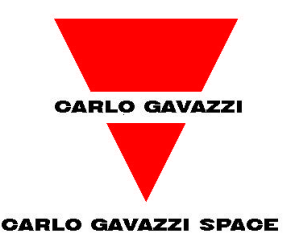

#### Highlights in thermal engineering at CGS:

1) Thermal Stability in the frequency domain

#### 2) THERMAL DESKTOP® translation tools

Marco Molina and Christian Vettore Mechanical and Thermal Engineering Department mmolina@cgspace.it Carlo Gavazzi Space SpA

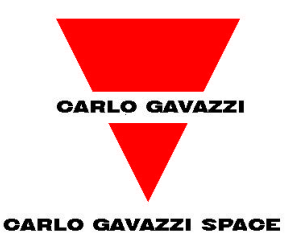

# 2) ESARAD (via STEP-TAS)/ESATAN translation from Thermal Desktop® 4.6

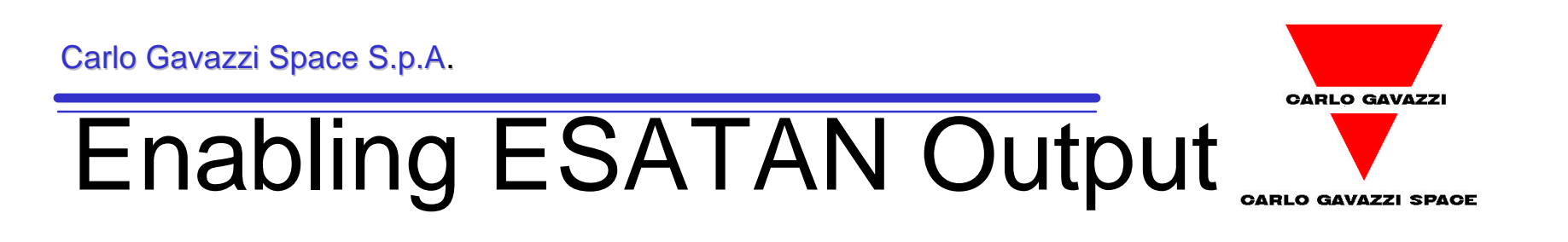

#### • Simply turn on the ESATAN button

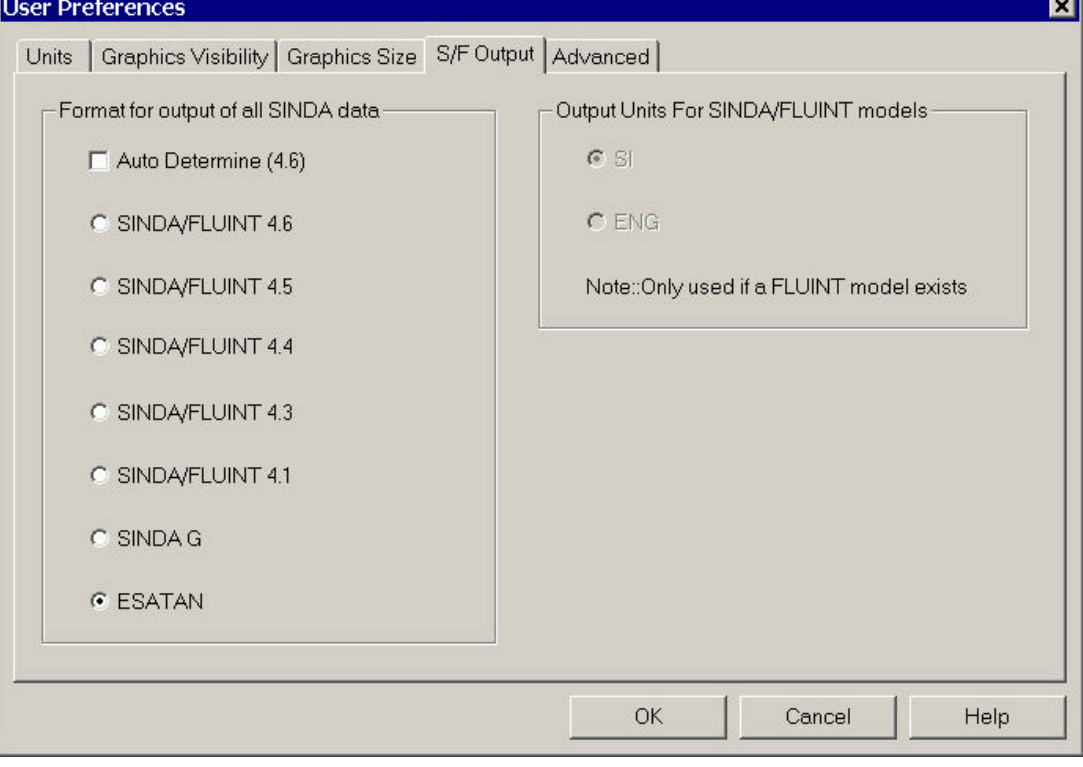

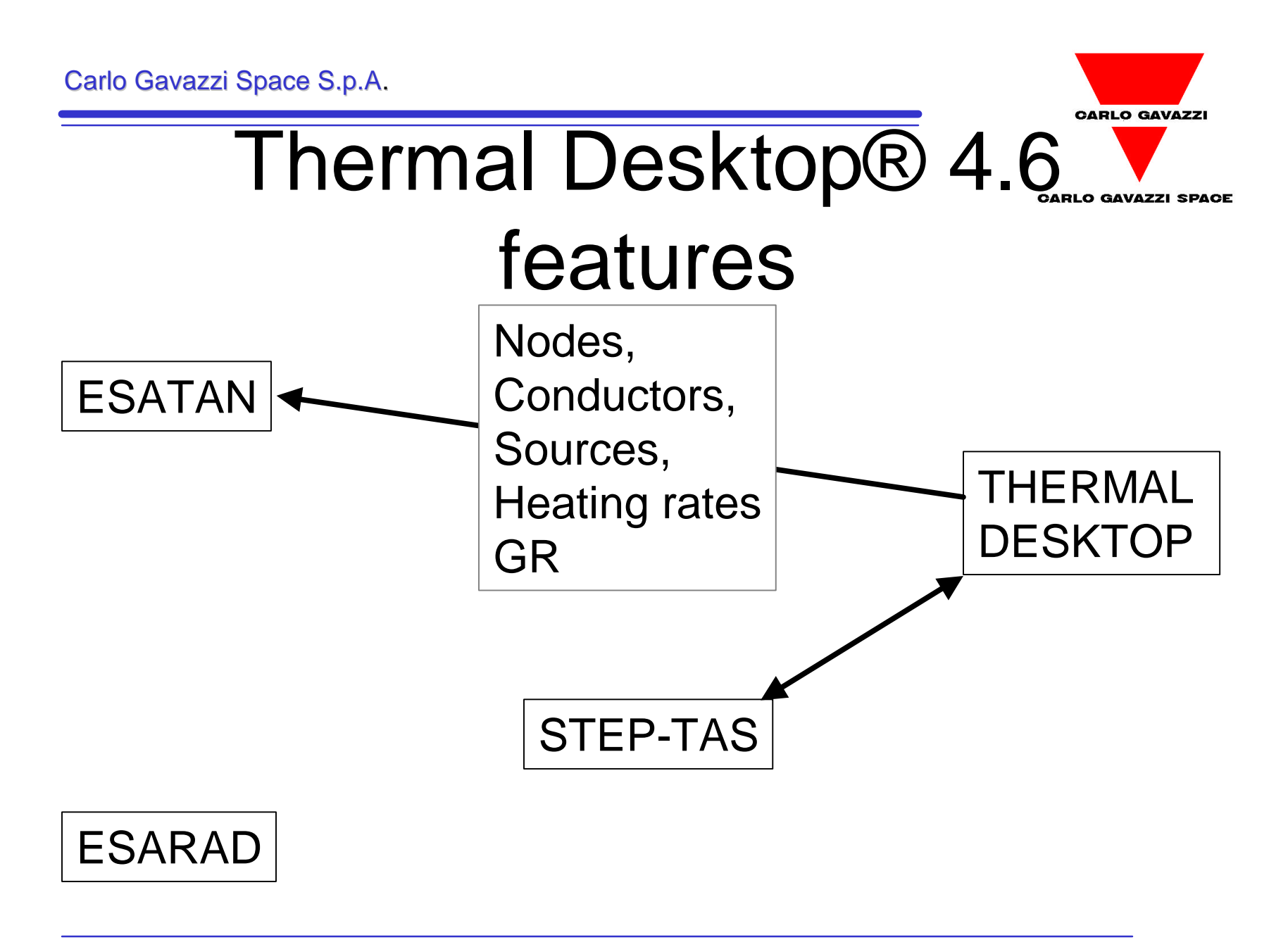

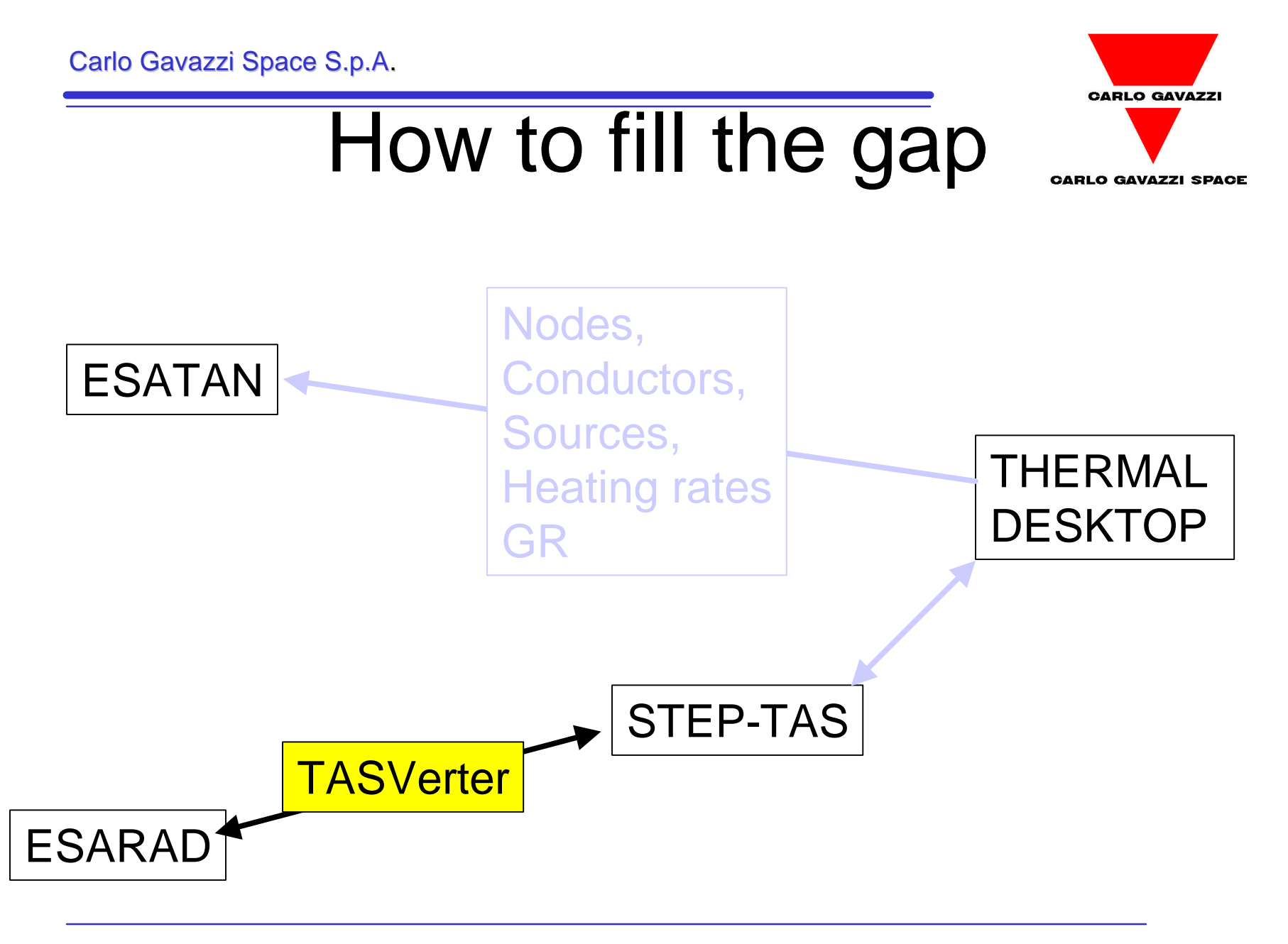

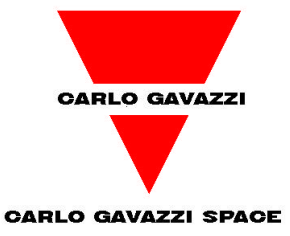

## **Thermal Desktop ®** Radiation Calculations

- Geometries built in Thermal Desktop are exported in STEP-TAS format
	- Current limitations
		- all geometry must be placed in a single submodel
- STEP-TAS can be imported into Thermal Desktop
- RADK and Heating Rate calculations are output in ESATAN format

Carlo Gavazzi Space S.p.A.

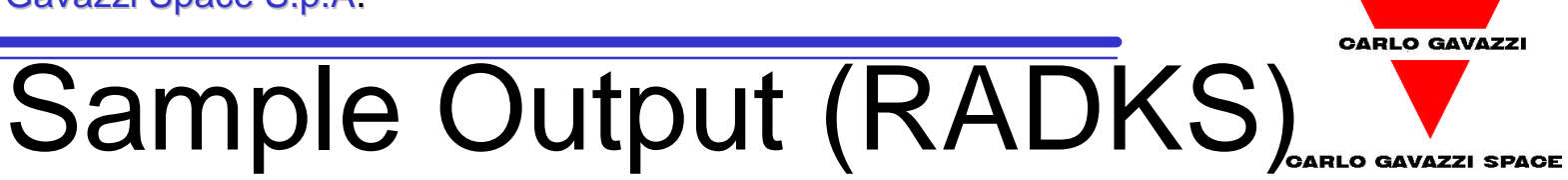

- C SINDA/FLUINT data created with Thermal Desktop 4.6
- C Generated on Fri Oct 17 08:41:04 2003
- C Generated from database BASE-RcOptics.rck
- C Bij Cutoff factor: 0.0010000
- C Conductor units are:  $m^2$

```
\mathcal{C}
```

```
C radk format:
```

```
C node_1 node_2 Area*e*Bij $ Bij Bji
```

```
\mathcal{C}
```
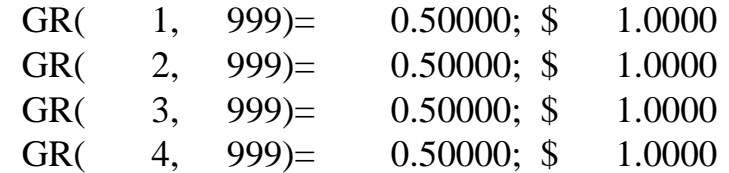

```
\mathcal{C}
```

```
C Summary data for nodes with Bij sums < 1.0000 or > 1.0000
```

```
C BijSum always contains Bij Self
```

```
\mathcal{C}
```
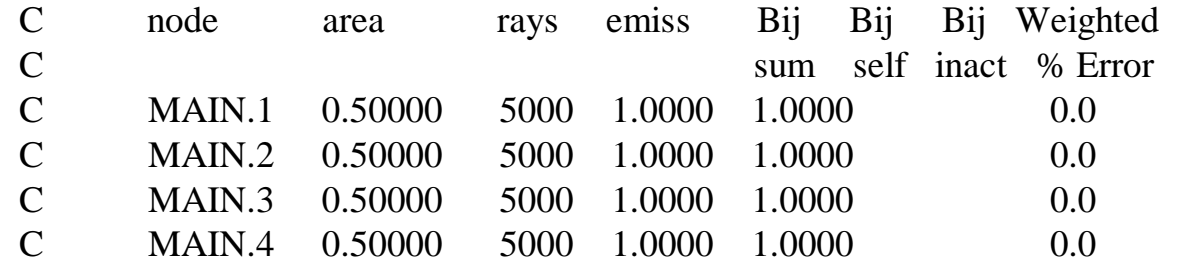

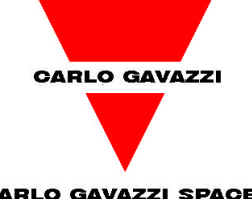

Carlo Gavazzi Space S.p.A.

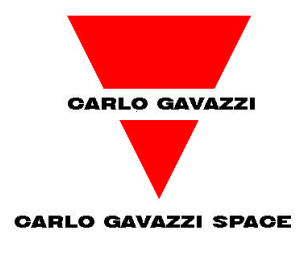

# Sample Output (Heating # Rates)

**GENMOR** 

#

IF(NSOL.GT.1.0)THEN

QS:1=INTCYC(TIMEM,ARTIME,ARSAMAIN1,1,5676.98D0,0.0D0) QS:2=INTCYC(TIMEM,ARTIME,ARSAMAIN2,1,5676.98D0,0.0D0) QS:3=INTCYC(TIMEM,ARTIME,ARSAMAIN3,1,5676.98D0,0.0D0) QS:4=INTCYC(TIMEM,ARTIME,ARSAMAIN4,1,5676.98D0,0.0D0) ELSE QS:1=193.242 QS:2=192.891

QS:3=191.811

QS:4=192.912

ENDIF

# Sample Output (Heating  $H_{\text{Time Array}}$  Rates)

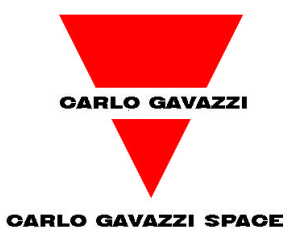

ARTIME(17)= 0.0,4.730820e+002,9.461640e+002,1.419250e+003 1.764227e+003,1.767633e+003,1.892330e+003,2.365410e+003 2.838490e+003,3.311570e+003,3.784650e+003,3.909347e+003 3.912753e+003,4.257740e+003,4.730820e+003,5.203900e+003 5.676980e+003;

#

# solar albedo planetshine - MAIN.1 Area = 0.500000 Avg = 112.887535 31.783997 48.570499 ARSAMAIN1(17)=4.880749e+002,4.282346e+002,2.696814e+002,5.125848e+001

1.733135e+002,4.857050e+001,4.857050e+001,4.857050e+001 4.857050e+001,4.857050e+001,4.857050e+001,4.857050e+001 1.734149e+002,5.122900e+001,2.669101e+002,4.294877e+002

4.880749e+002;

#

# solar albedo planetshine - MAIN.2 Area = 0.500000 Avg = 113.716866 31.922405 47.252102 ARSAMAIN2(17)=4.929644e+002,4.238430e+002,2.660976e+002,4.994052e+001 1.747323e+002,4.725210e+001,4.725210e+001,4.725210e+001 4.725210e+001,4.725210e+001,4.725210e+001,4.725210e+001 1.762022e+002,5.012827e+001,2.717307e+002,4.300657e+002 4.929644e+002;

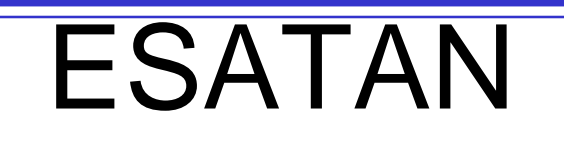

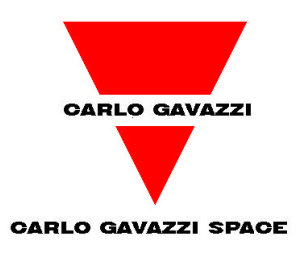

• Node, Conductor, and Heatloads are output in ESATAN format

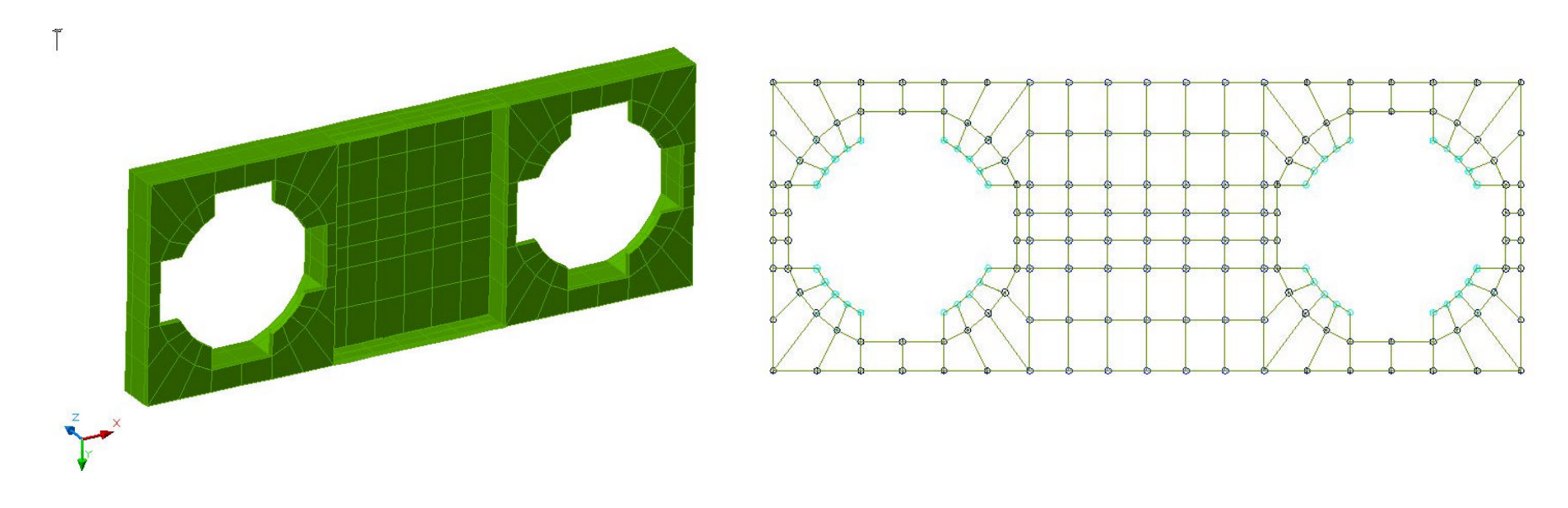

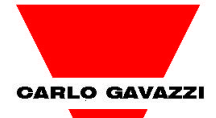

## ESATAN Sample Output (from Thermal Desktop® 4.6)

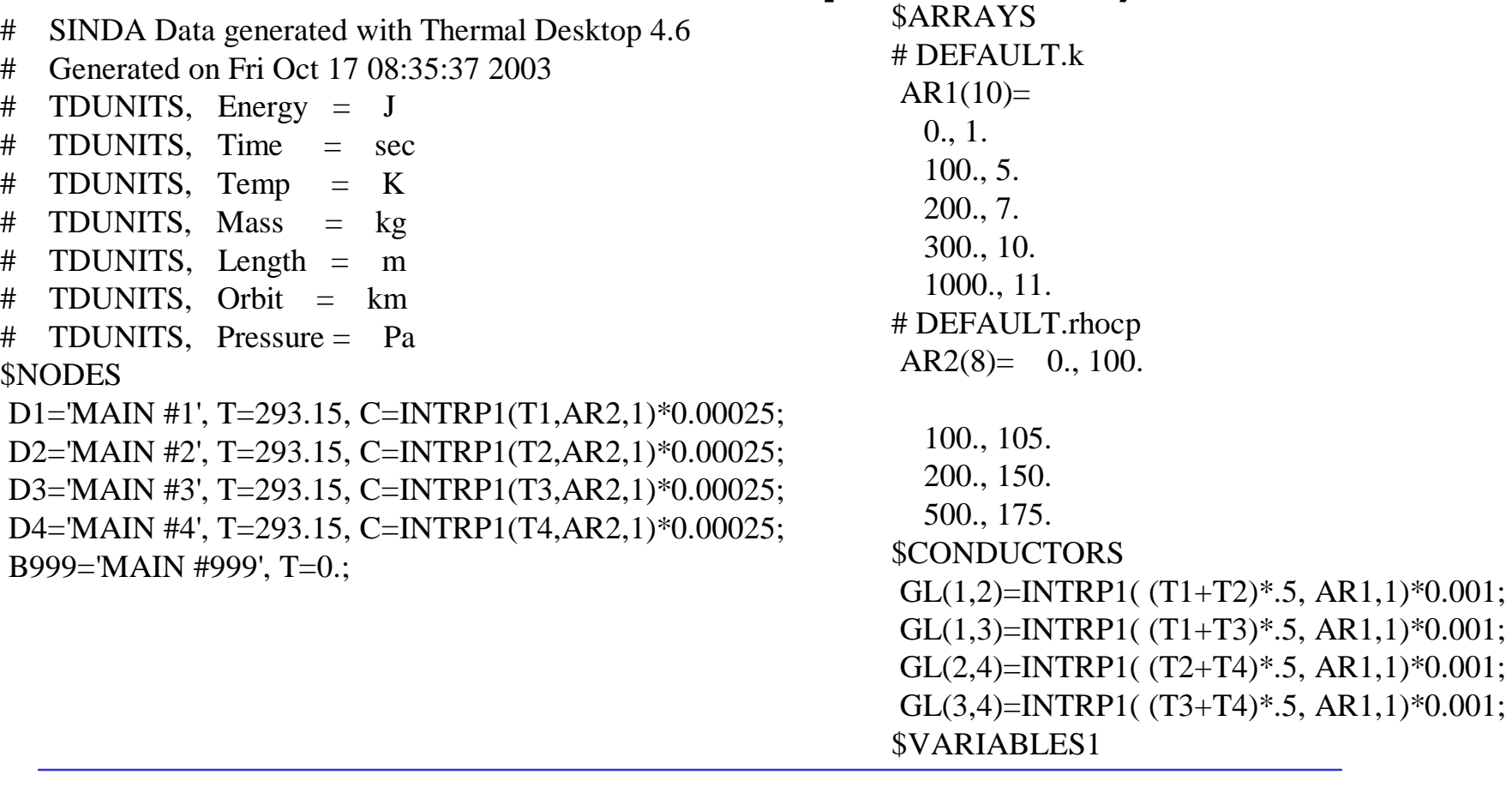

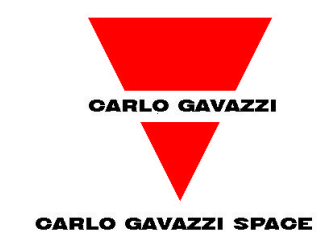

## **Conclusions**

- Thermal Desktop 4.6 translates model+sources+heating rates into ESATAN
- Translation to STEP-TAS under testing
- Open point
	- How to 'certify' the compatibility with STEP-TAS?
- Important applications
	- ISS (NASA standard required)
	- Large Space Simulator (@ESTEC): GMM and TMM models now only available in ESATAN/ESARAD.